# **BAPOSTER**

classe L<sup>AT</sup>E<sup>X</sup> pour créer de zolis posters

#### N@thalie Daval, IREM Réunion

**Classe**

/documentclass[options de la classe]{baposter}

# **Options de la classe**

landscape : poster au format paysage

portrait : poster au format portrait

a0paper : format du poster [de a0poster à a6poster]

margin= taille de la marge

fontscale= taille de la police [par exemple 1 pour le format A4, 0.286 pour le format A0]

### **Fond du poster**

background= type de fond [shadeLR, shadeTB, plain, user, none]

bgColorOne= première couleur de fond

bgColorTwo= deuxième couleur de fond

headerheight= hauteur du titre du poster

# **En-tête des blocs**

headerColorOne= couleur 1 de la boite de titre des blocs headerColorTwo= couleur 2 de la boite de titre des blocs headerFontColor= couleur de la police du titre des blocs headerfont= police du titre des blocs

headershade= type de fond de titre [plain, shadlr, shadetb]

# **Couleur des blocs**

boxColorOne= couleur 1 de fond boxColorTwo= couleur 2 de fond textfont= police boxshade= type de fond [plain, shadlr, shadetb, none]

#### **Bordures**

borderColor= couleur des bordures linewidth= largeur des bordures headerborder= bordures [none : aucune, open : bordure autour, closed : bordure autour et entre le titre et le texte] headershape= bordure de la boite de titre [rectangle, rounded, smallrounded, roundedright et roundedleft] textborder= type de bordure du texte du bloc

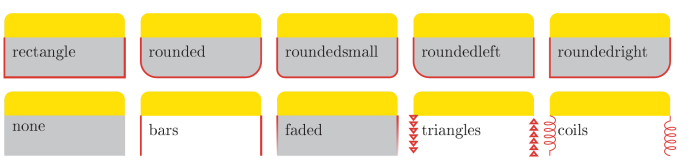

#### **Colonnes**

columns= nombre de colonnes [de 1 à 6] colspacing= espace entre les blocs

# **Options de couleurs**

none : aucune couleur

plain : couleur pleine (couleur 1)

shadelr : dégradé gauche-droite (couleur 1 - couleur 2)

shadetb : dégradé haut-bas (couleur 1 - couleur 2)

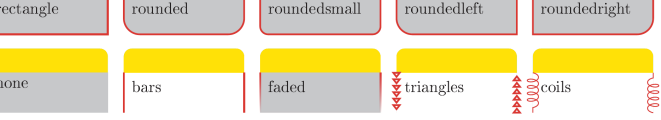

#### **Syntaxe pour dessiner un bloc**

\headerbox{Titre}{options de placement}

name= nom du bloc

column= colonne de début de bloc (commence à 0)

span= largeur du bloc en nombre de colonnes

below= nom du bloc du dessus (si besoin)

bottomaligned= alignement du bas du bloc avec un

autre bloc (si besoin)

above=bottom= fin du bloc au niveau du bas de page

**Auteurs de la classe**

Auteurs : Brian Amberg et Reinhold Kainhofer

Site Internet : <http://www.brian-amberg.de/uni/poster>

Documentation : [http://www.brian-amberg.de/uni/poster/baposter/baposter\\_guide.pdf](http://www.brian-amberg.de/uni/poster/baposter/baposter_guide.pdf)

Classe à télécharger : <http://www.brian-amberg.de/uni/poster/baposter.tar.bz2>